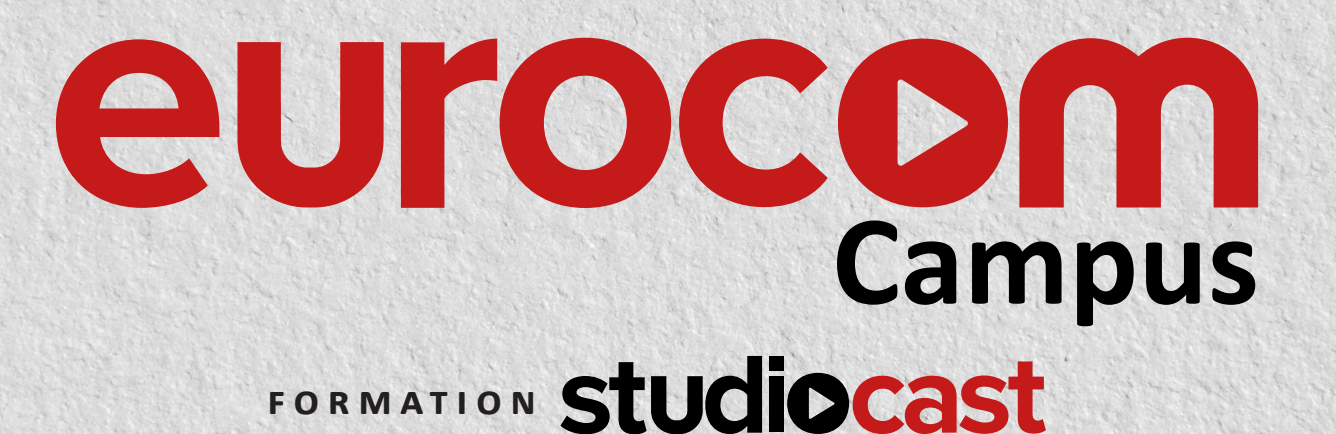

Eurocom vous propose un **stage de formation**, accessible à **tous**, au cours duquel l'équipe de **formateurs** va vous présenter et vous apprendre à exploiter la solution de **réalisation vidéo automatique StudioCast**.

- **Présentation du hardwaire régie**
- **Présentation des caméras**
- **Présentation de la gamme et des différences entre chaque modèle.**
- **Présentation des différentes options logicielles et hardware**
- **.** pupitre PTZ
- **.** T-BAR
- **.** Dante, différentes interfaces audios

## ■ **Tour d'horizon du moteur vidéo vMix**

configuration globale :

- **.** les différentes résolutions
- **.** configuration et personnalisation de l'interface

## ■ **Ajouter et configurer une source**

- **.** les différents types de sources
- **.** colorimétrie

## ■ **Faire un PiP (Multiview)**

- **Configuration et lancement d'un streaming**
- **.** vers Facebook
- **.** vers Youtube
- **.** vers un lien RTMP personnalisé
- **Configuration et lancement d'un enregistrement**
- **Configuration et lancement d'un enregistrement divergé**
- **StudioCast Server, à quoi sert-il et comment fonctionne-t-il ?**
- **Présentation de l'interface StudioCast**
- **Tour de l'interface d'exploitation**
- **Présentation des différentes pages de configuration**
- **.** personnalisation de l'interface
- **.** configuration des caméras
- **.** configuration de l'interface avec la console et les micros
- **.** créer des presets de position de caméras et les appeler

## ■ **Configuration du système pour la réalisation automatique**

- **.** comment s'interfacer avec une console de mixage
- **.** comment récupérer les niveaux de modulation des microphones
- **.** configuration des différents scénarios

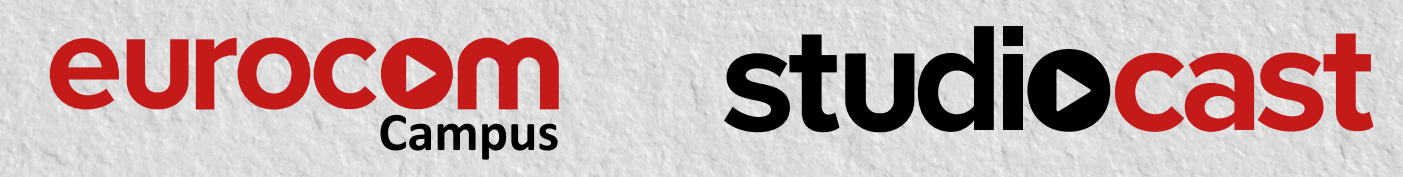

EUROCOM CAMPUS . FORMATION STUDIOCAST